**Cours avec Exercices d'application** PROF **: ATMANI NAJIB** Tronc CS **Avec solutions** 

1

# **STATISTIQUES**

## I. **Population statistique /Caractère:**

#### 1) **Etude d'exemples:**

Regardons les exemples suivants:

**Exemple :1** L'étude suivante donne les notes de 20 élèves :

 $9 - 8 - 10 - 12 - 10 - 8 - 15 - 18 - 16 - 15 - 12 - 10 - 10 - 9 - 8 - 15 - 12 - 8 - 10$ 

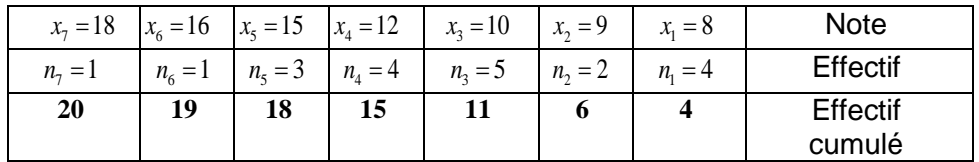

## **Exemple :2**

Les vitesses de 150 voitures ont été détectée s sur l'autoroute entre Rabat et Casa, on a obtenu le tableau suivant :

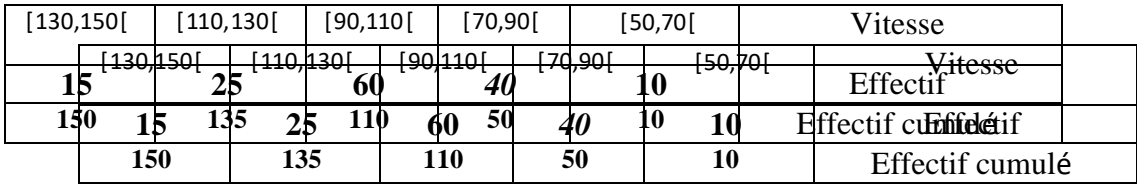

#### **Exemple :3**  $\Gamma$ vemple  $\cdot$ 3

<u>essages co</u><br>le tableau ci-dessous représente le nombre de buts par match durant la Coupe du monde de football de 2010 :

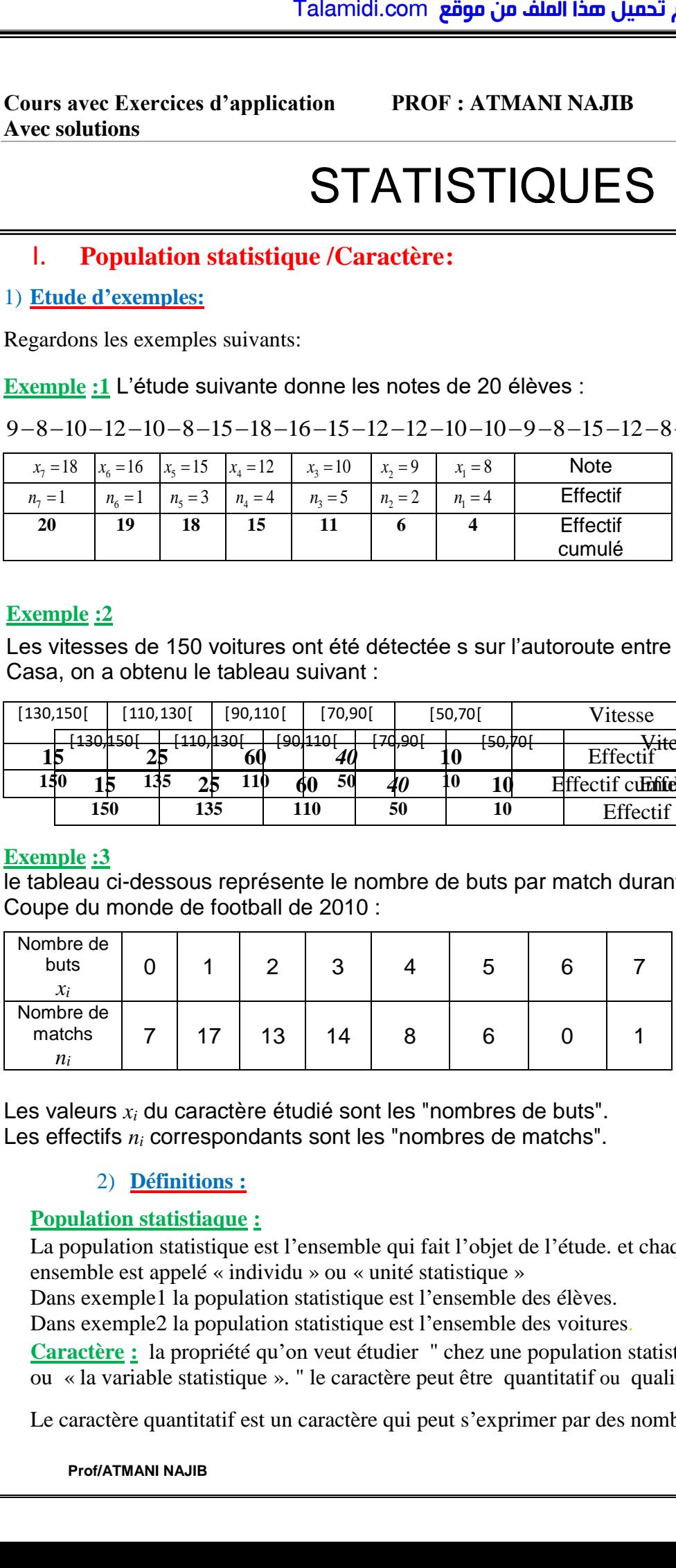

Les valeurs *x<sup>i</sup>* du caractère étudié sont les "nombres de buts". Les effectifs  $n_i$  correspondants sont les "nombres de matchs".

## 2) **Définitions :**

### **Population statistiaque :**

La population statistique est l'ensemble qui fait l'objet de l'étude. et chaque élément de cet ensemble est appelé « individu » ou « unité statistique »

Dans exemple1 la population statistique est l'ensemble des élèves.

Dans exemple2 la population statistique est l'ensemble des voitures.

**Caractère :** la propriété qu'on veut étudier " chez une population statistique s'appelle « le caractère » ou « la variable statistique ». " le caractère peut être quantitatif ou qualitatif.

Le caractère quantitatif est un caractère qui peut s'exprimer par des nombres

(Dans exemple1 c'est la note)

on distingue le caractère quantitatif discret et le caractère quantitatif continu.

## **Caractère discret :**

Le caractère quantitatif discret est celui qui prend des valeurs isolées, comme les notes des élève (dans exemple1) ou le numéro du mois de naissance d'un élève par exemple. **Caractère continu :**

Le caractère quantitatif continu est celui qui prend des valeurs très proches, dans ce cas les valeurs du caractère sont rassemblées dans des intervalles qu'on appelle aussi des « classes », comme les hauteurs des élèves par exemple.

## **2) Caractère quantitatif :**

Le caractère qualitatif est un caractère qui ne peut pas s'exprimer par des nombres, comme la couleur du cheveu des élèves ou leur groupe sanguin ou leur sexe.

## **II. Effectif – fréquence– pourcentage**

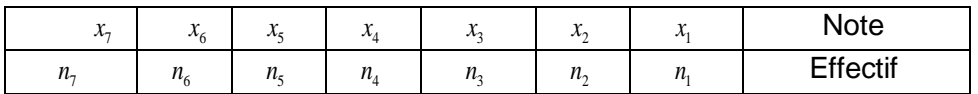

 $n_{i}$  est appelé « Effectif» relative à la valeur  $x_i$ 

*n<sub>i</sub>* est appelé « Effectif» relative à la valeur  $\lambda_i$ <br>  $N = n_1 + n_2 + n_3 + n_4 + n_5 + n_6 + n_7$  Le nombre N représente l'effectif total.

*i i n f N*  $=\frac{n_i}{N}$  est appelé « fréquence » relative à la valeur  $x_i$ 

 $p_{i} = 100 f_{i}$  est appelé le pourcentage relatif à la valeur  $x_{i}$ 

## **Dans exemple1**

 $N = n_1 + n_2 + n_3 + n_4 + n_5 + n_6 + n_7 = 20$ 

 $p_1 = f_1 \times 100 = \frac{100}{5} = 20\%$  est appelé le pourcentage relatif à la valeur  $X_1$ 

## **III. Paramètres de position**

1) **le mode:** c'est la valeur du caractère ou la classe correspondant au plus fort effectif .

**Remarque :** pour déterminer le mode , il faut d'abord dresser le tableau des effectifs.

**Dans exemple1:** le mode est la note  $x_4 = 12$ 

**Dans exemple2:** la classe modale est la classe [90,110] **Dans exemple3:** le mode est Nombre de buts1 2**) Moyenne**

La moyenne *x* d'une série statistique dont les valeurs du caractère sont *x1*, *x2*, *x3*, …, *x<sup>k</sup>* et les

effectifs correspondants sont *n1*, *n2*, *n3*, …, *n<sup>k</sup>* est égale à : *x n* 1 1 2 2 <sup>1</sup> 1 2 1 *i* ... ... *k i i k k i k k i x n x n x n x n n n n* عقوم نم فلملا اذه ليمحت مت com.Talamidi

**Exemple : Dans exemple1** La moyenne de NOTES est égale à :

**Prof/ATMANI NAJIB****2**

 $\frac{8 \times 4 + 9 \times 2 + 10 \times 5 + 12 \times 4 + 15 \times 3 + 16 \times 1 + 18 \times 1}{20} = \frac{227}{20} \approx 11,35$  $\overline{x} = \frac{8 \times 4 + 9 \times 2 + 10 \times 5 + 12 \times 4 + 15 \times 3 + 16 \times 1 + 18 \times 1}{20} = \frac{227}{20} \approx 11,35$ 

 $7 + 17 + 13 + 14 + 8 + 6 + 1$ 

### **Dans exemple3**

La moyenne de buts par match est égale à :

 $x = 7 \times 0 + 17 \times 1 + 13 \times 2 + 14 \times 3 + 8 \times 4 + 6 \times 5 + 0 \times 6 + 1 \times 7$  $=\frac{154}{155}$  $\approx$  2,3

20 20

## **3) Médiane**

Pour obtenir la médiane d'une série, on range les valeurs de la série dans l'ordre croissant. La médiane est la valeur qui partage la série en deux populations d'effectif égal.

66

### Exemple : **Dans exemple3**

L'effectif total est égal à 66. La médiane se trouve donc entre la 33<sup>e</sup> et 34<sup>e</sup> valeur de la série. On écrit les valeurs de la série dans l'ordre croissant :

0 0 0 0 0 0 0 1 1 1 1 1 1 1 1 1 1 1 1 1 1 1 1 1 2 2 2 2 2 2 2 2 **2 2** 2 2 2 3 3 3 3 3 …  $\sqrt{1}$ 

La 33<sup>e</sup> et la 34<sup>e</sup> valeur sont égales à 2. La médiane est donc également égale à 2.

On en déduit que durant la Coupe du monde 2010, il y a eu autant de matchs dont le nombre de buts était supérieur à 2 que de matchs dont le nombre de buts était inférieur à 2.

**Remarque :La médiane**

On considère une liste de N données rangées par ordre croissant.

Si la série est de taille **impaire** (N=2n+1), la *médiane* est la donnée de rang n+1.

Si la série est de taille **paire** (N=2n), la *médiane* est la demi-somme des données de rang n et de rang n+1.

## **IV. Paramètres de dispersion**

1) **Etendue:**

C'est la différence entre les valeurs extrêmes. Dans l'exemple 1, la valeur minimale est 8 et la valeur maximale est 18, donc l'étendue est égale à 18-8=10

**Remarque :** l'étendue est un enregistrement utile pour constater la dispersion de la série.

2) **Ecart-moyen:**C'est la moyenne des écarts à la moyenne

L'écart-moyen *e* d'une série statistique de moyenne *x* dont les valeurs du caractère sont *x1*, *x2*,

$$
x_3, ..., x_k
$$
 et les effectifs correspondants sont  $n_1, n_2, n_3, ..., n_k$  est égale à :  

$$
e = \frac{n_1 \times |x_1 - \overline{x}| + n_2 \times |x_2 - \overline{x}| + ... + n_k \times |x_k - \overline{x}|}{n_1 + n_2 + ... + n_k} = \frac{\sum_{i=1}^k n_i \times |x_i - \overline{x}|}{\sum_{i=1}^k n_i}
$$

### **3) Variance**

Définitions : - La variance *V* d'une série statistique de moyenne *x* dont les valeurs du caractère sont *x1*, *x2*, *x3*, …, *x<sup>k</sup>* et les effectifs correspondants sont *n1*, *n2*, *n3*, …, *n<sup>k</sup>* est égale à : ance<br>
<u>ons :</u> - La <u>variance</u> V d'une série statistique de moyenne  $\overline{x}$  dont les<br>  $x_2, x_3, ..., x_k$  et les effectifs correspondants sont  $n_1, n_2, n_3, ..., n_k$  es<br>  $(x_1 - \overline{x})^2 + n_2 \times (x_2 - \overline{x})^2 + ... + n_k \times (x_k - \overline{x})^2 = \frac{\sum_{i=1}^k n_i \$ 

Talamidi.com **gāgo iyo idalil** in **l**;  
\n
$$
\overline{x} = \frac{8 \times 4 + 9 \times 2 + 10 \times 5 + 12 \times 4 + 15 \times 3 + 16 \times 1 + 18 \times 1}{20} = \frac{227}{20} \approx 11,35
$$
\n**Dans exemple 3**\n
$$
\frac{1}{x} = \frac{7 \times 0 + 17 \times 1 + 13 \times 2 + 14 \times 3 + 8 \times 4 + 6 \times 5 + 0 \times 6 + 1 \times 7}{7 + 17 + 13 + 14 + 8 + 6 + 1} = \frac{154}{66} \approx
$$
\n
$$
\frac{7 \times 0 + 17 \times 1 + 13 \times 2 + 14 \times 3 + 8 \times 4 + 6 \times 5 + 0 \times 6 + 1 \times 7}{3}
$$
\n**9 Médiane**\n**1**\n**Notice**\n**1**\n**1**

- L'<u>écart-type</u> σ d'une série statistique de variance *V* est égal à :  $\sigma$  =  $\sqrt V$ 

## **Exemple: Dans exemple3**

$$
\text{La variance est égale à :} \n\chi \left( 0 - \frac{7}{3} \right)^2 + 17 \times \left( 1 - \frac{7}{3} \right)^2 + 13 \times \left( 2 - \frac{7}{3} \right)^2 + 14 \times \left( 3 - \frac{7}{3} \right)^2 + 8 \times \left( 4 - \frac{7}{3} \right)^2 + 6 \times \left( 5 - \frac{7}{3} \right)^2 + 0 \times \left( 6 - \frac{7}{3} \right)^2 + 1 \times \left( 7 - \frac{7}{3} \right)^2
$$
\n66

 $\approx 2,4646$ 

L'écart-type est  $\sigma \approx \sqrt{2,4646} \approx 1,57$ 

Ainsi l'écart-type est environ égal à 1,57 buts.

## Remarque:

L'écart-type exprime la dispersion des valeurs d'une série statistique autour de sa moyenne. Les valeurs extrêmes influencent l'écart-type.

## Exemple :

Soit la série statistique suivante

$$
\begin{array}{|c|c|c|c|}\n\hline\n & 7 & 2 & 1 & \text{Caractère} \\
\hline\n1 & 4 & 5 & \text{Effectif} \\
\hline\n\end{array}
$$
\nLa moyenne est :  $m = \frac{5 \times 1 + 4 \times 2 + 1 \times 7}{10} = \frac{20}{10} = 2$ 

\nL'écart-moyen est égale à :

\n
$$
e = \frac{5 \times |1-2|+4|2-2|+1 \times |7-2|}{10} = \frac{5 \times |-1|+4|0|+1 \times |5|}{10}
$$
\n
$$
e = \frac{5 \times 1 + 4 \times 0 + 1 \times 5}{10} = \frac{10}{10} = 1
$$
\nLa variance V est égale à :

\n
$$
V = \frac{5 \times |1-2|^2 + 4|2-2|^2 + 1 \times |7-2|^2}{10} = \frac{5 \times |-1|^2 + 4|0|^2 + 1 \times |5|^2}{10}
$$
\n
$$
V = \frac{5 \times 1 + 4 \times 0 + 1 \times 25}{10} = \frac{30}{10} = 3
$$

L'écart-type est égale à :

$$
\sigma=\sqrt{V\,=\sqrt{3}
$$

**Propriété:** 
$$
V = \frac{n_1 \times x_1^2 + n_2 \times x_2^2 + \dots + n_k \times x_k^2}{n_1 + n_2 + \dots + n_k} - (\bar{x})^2 = \frac{\sum_{i=1}^{k} n_i \times x_i^2}{\sum_{i=1}^{k} n_i} - (\bar{x})^2
$$

\n**Definition:** 
$$
V = \frac{\sum_{i=1}^{k} n_i \times (x_i - \bar{x})^2}{\sum_{i=1}^{k} n_i} = \frac{\sum_{i=1}^{k} n_i \times (x_i^2 - 2x_i \bar{x} + \bar{x}^2)}{\sum_{i=1}^{k} n_i}
$$

\n
$$
= \frac{\sum_{i=1}^{k} n_i \times x_i^2 - n_i \times 2x_i \bar{x} + n_i \times \bar{x}^2}{\sum_{i=1}^{k} n_i} = \frac{\sum_{i=1}^{k} n_i \times x_i^2}{\sum_{i=1}^{k} n_i} - \frac{\sum_{i=1}^{k} n_i \times 2x_i \bar{x}}{\sum_{i=1}^{k} n_i} + \frac{\sum_{i=1}^{k} n_i \times \bar{x}^2}{\sum_{i=1}^{k} n_i}
$$

\n
$$
= \frac{\sum_{i=1}^{k} n_i \times x_i^2}{\sum_{i=1}^{k} n_i} - 2\bar{x} \frac{\sum_{i=1}^{k} n_i \times x_i}{\sum_{i=1}^{k} n_i} + \bar{x}^2 \frac{\sum_{i=1}^{k} n_i}{\sum_{i=1}^{k} n_i} = \frac{\sum_{i=1}^{k} n_i \times x_i^2}{\sum_{i=1}^{k} n_i} - 2\bar{x} \bar{x} + \bar{x}^2
$$

\n
$$
= \frac{\sum_{i=1}^{k} n_i \times x_i^2}{\sum_{i=1}^{k} n_i} - \bar{x}^2
$$

Prof/ATMANI NAJIB

 $\overline{4}$ 

## V. **Représentations graphiques** :

## **1)Diagramme en bâtons**

Lorsque le caractère étudié est quantitatif discret, on peut représenter la séri statistique par un diagramme en bâtons : La hauteur de chaque bâton est proportionnelle à l'effectif (ou la fréquence) associée à chaque valeur.

**Exemple :** Voici le diagramme en bâtons représentant une série de notes obtenues par une classe à un contrôle.

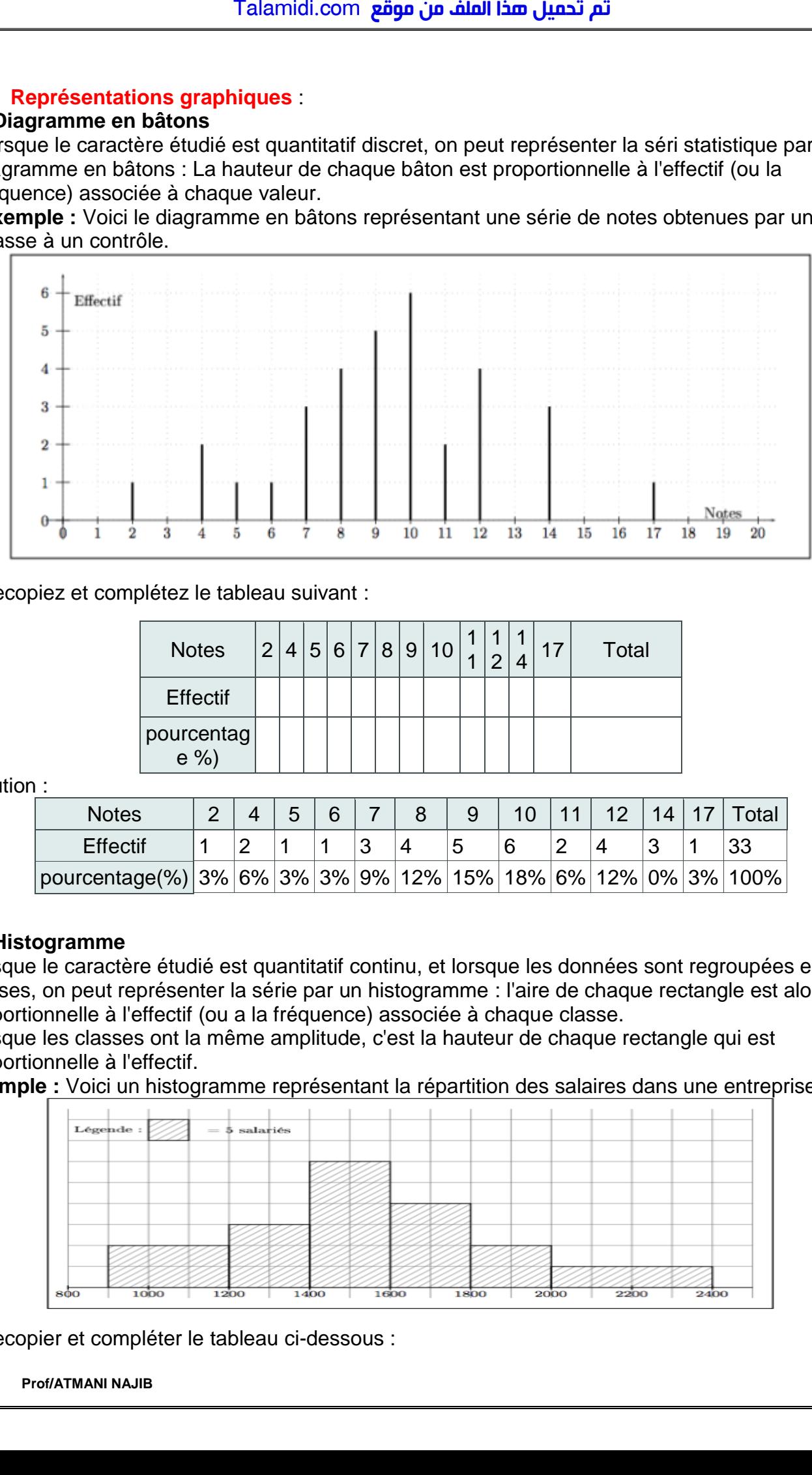

Recopiez et complétez le tableau suivant :

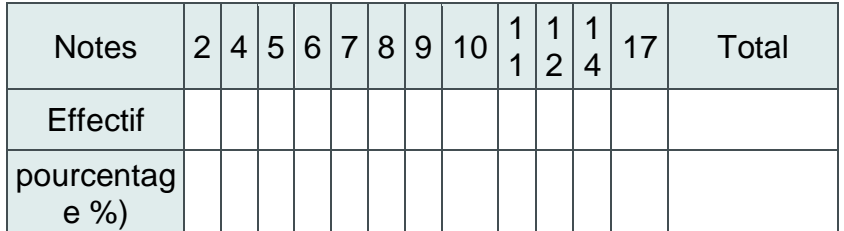

Solution :

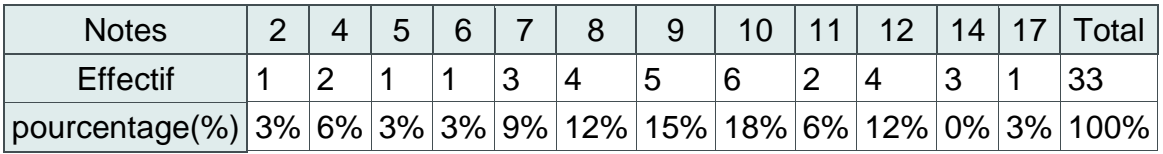

### **2)Histogramme**

Lorsque le caractère étudié est quantitatif continu, et lorsque les données sont regroupées en classes, on peut représenter la série par un histogramme : l'aire de chaque rectangle est alors proportionnelle à l'effectif (ou a la fréquence) associée à chaque classe.

Lorsque les classes ont la même amplitude, c'est la hauteur de chaque rectangle qui est proportionnelle à l'effectif.

**Exemple :** Voici un histogramme représentant la répartition des salaires dans une entreprise :

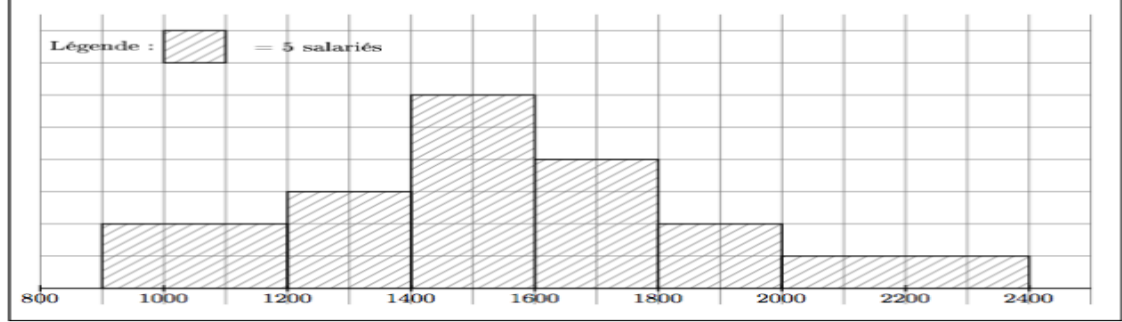

Recopier et compléter le tableau ci-dessous :

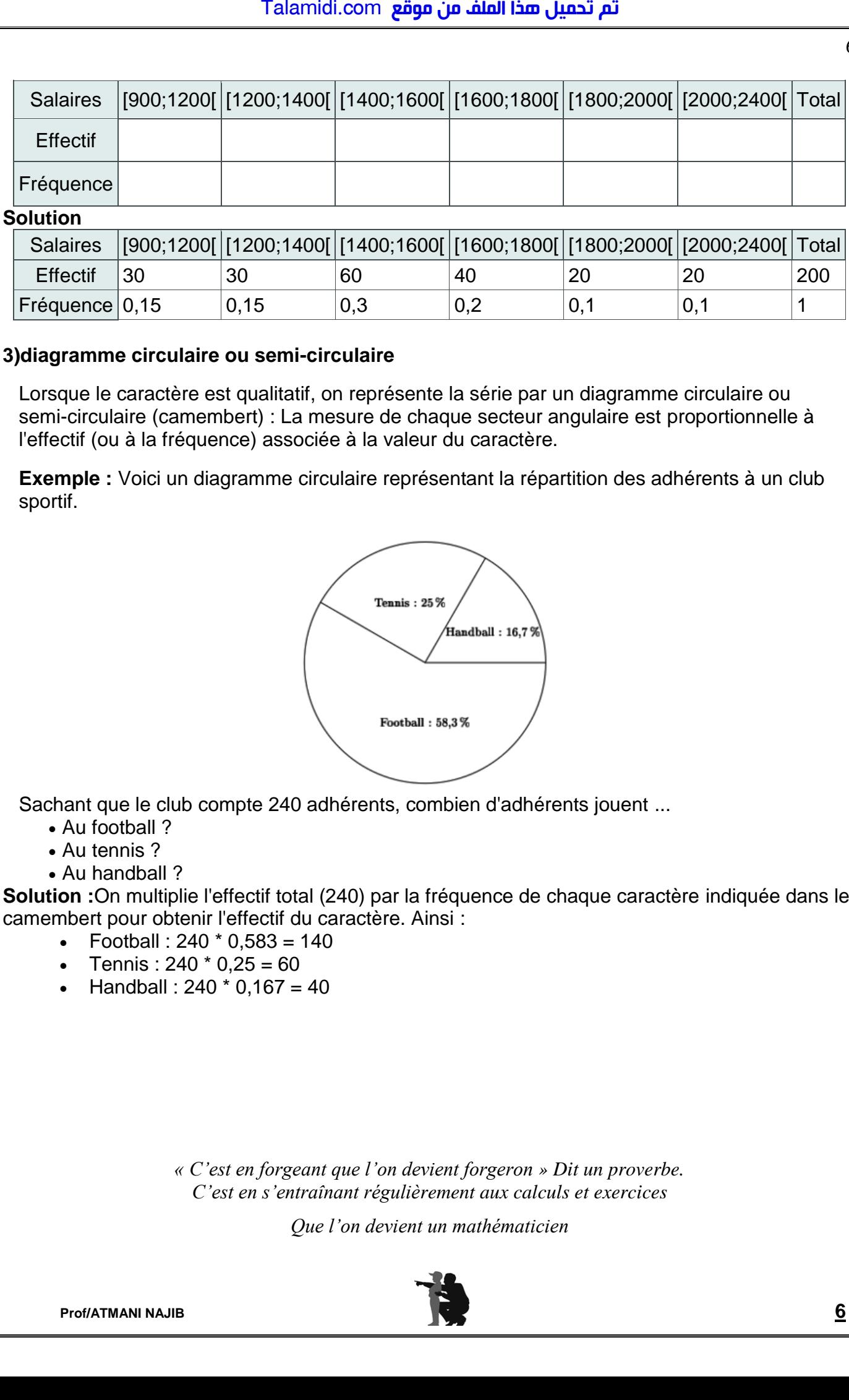

#### **[Solution](https://lecluseo.scenari-community.org/2DE/Stats/co/ER_histogramme.html)**

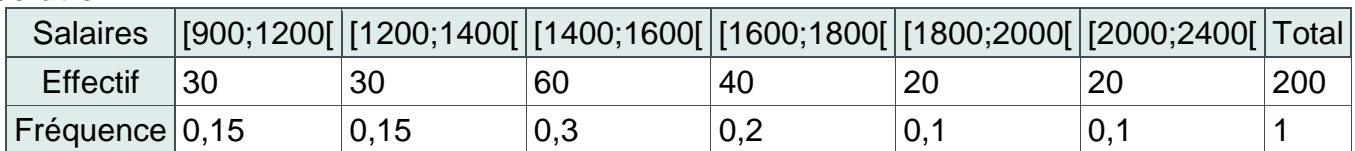

### **3)diagramme circulaire ou semi-circulaire**

Lorsque le caractère est qualitatif, on représente la série par un diagramme circulaire ou semi-circulaire (camembert) : La mesure de chaque secteur angulaire est proportionnelle à l'effectif (ou à la fréquence) associée à la valeur du caractère.

**Exemple :** Voici un diagramme circulaire représentant la répartition des adhérents à un club sportif.

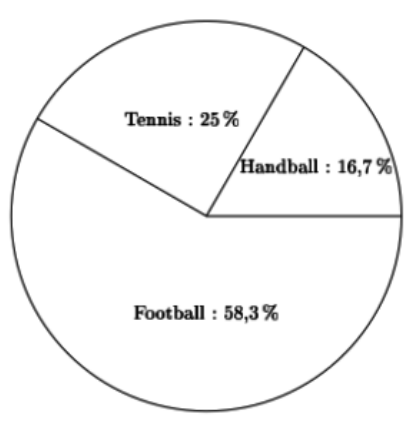

Sachant que le club compte 240 adhérents, combien d'adhérents jouent ...

- Au football ?
- Au tennis ?
- Au handball ?

**[Solution](https://lecluseo.scenari-community.org/2DE/Stats/co/ER_camembert.html) :**On multiplie l'effectif total (240) par la fréquence de chaque caractère indiquée dans le camembert pour obtenir l'effectif du caractère. Ainsi :

- Football : 240  $*$  0,583 = 140
- Tennis : 240 \* 0,25 = 60
- Handball :  $240 * 0,167 = 40$

*« C'est en forgeant que l'on devient forgeron » Dit un proverbe. C'est en s'entraînant régulièrement aux calculs et exercices*

*Que l'on devient un mathématicien*

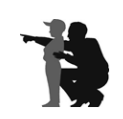

6